#### **UNIVERSIDAD AUTONOMA "JUAN MISAEL SARACHO"**

## **FACULTAD DE CIENCIAS Y TECNOLOGÍA**

## **CARRERA DE INGENIERÍA CIVIL**

**DEPARTAMENTO DE ESTRUCTURAS Y CIENCIAS DE LOS MATERIALES**

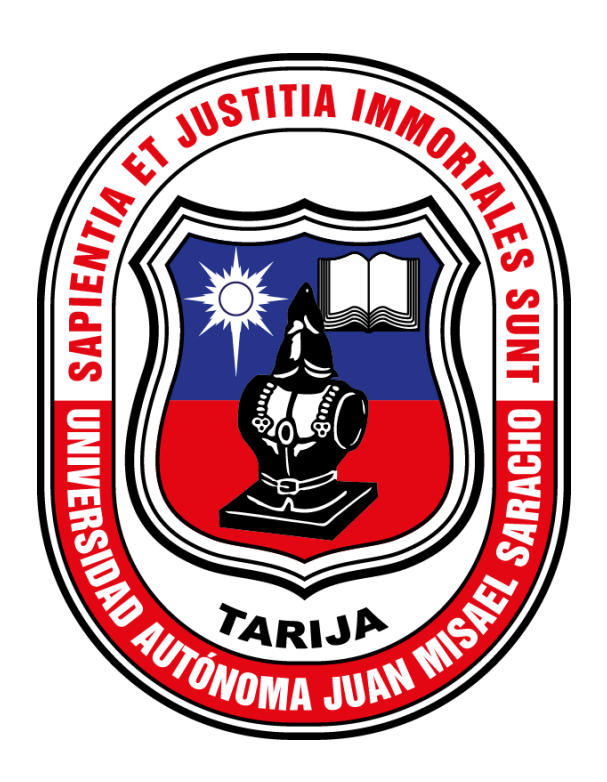

## **DESARROLLO DE UN PROGRAMA DE ANÁLISIS DE PLACAS PLANAS A FLEXIÓN POR EL MÉTODO DE ELEMENTOS FINITOS EN MATLAB**

**POR**

# **CÉSAR LUIS GUZMÁN ARENAS**

**TARIJA – BOLIVIA**

#### **DEDICATORIA**

Dedico este trabajo a mis padres: José Luis Guzmán Molina y Teresa Arenas Abán, por su enorme paciencia y apoyo incondicional en todo momento y más en los momentos de duda.

Este trabajo es para ellos.

#### **AGRADECIMIENTOS**

A mis padres: José Luis Guzmán Molina y Teresa Arenas Abán, por brindarme su confianza y apoyo incondicional para culminar mis estudios, sin ellos esto no hubiera sido posible.

A mis compañeros y amigos, por todos los buenos momentos compartidos y por brindarme su ayuda y su apoyo cuando era necesario durante el transcurso de la carrera.

## **Contenido**

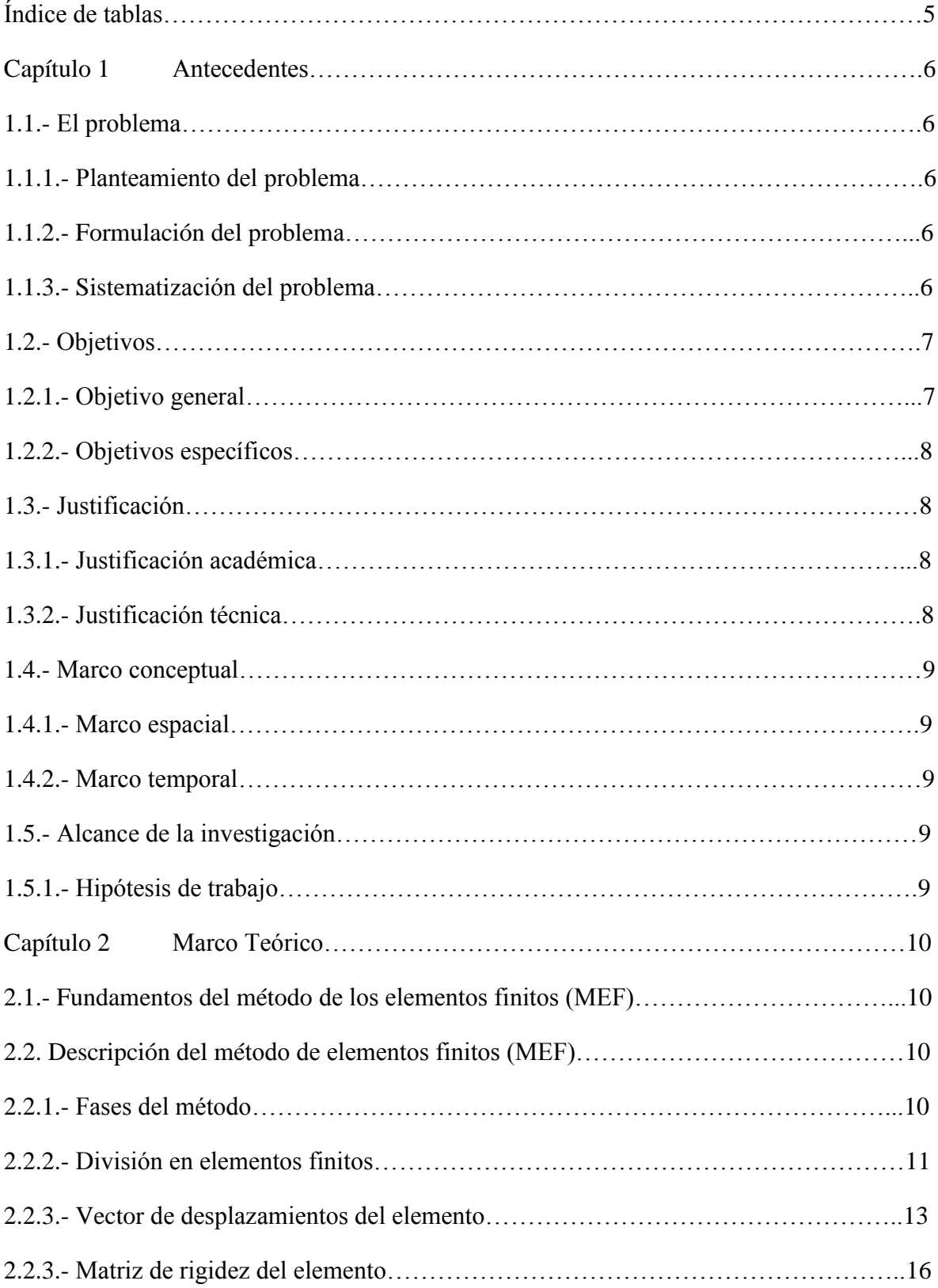

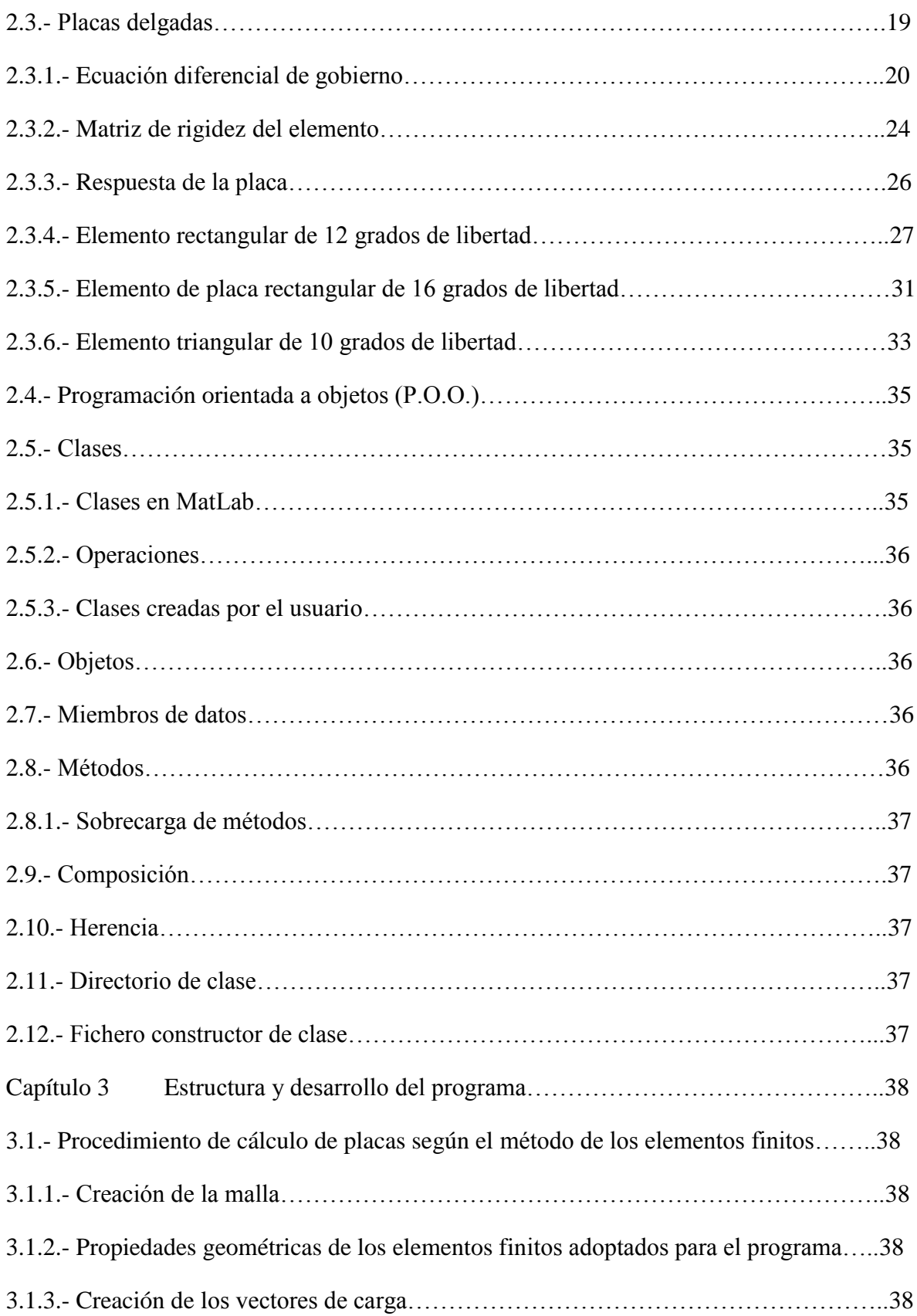

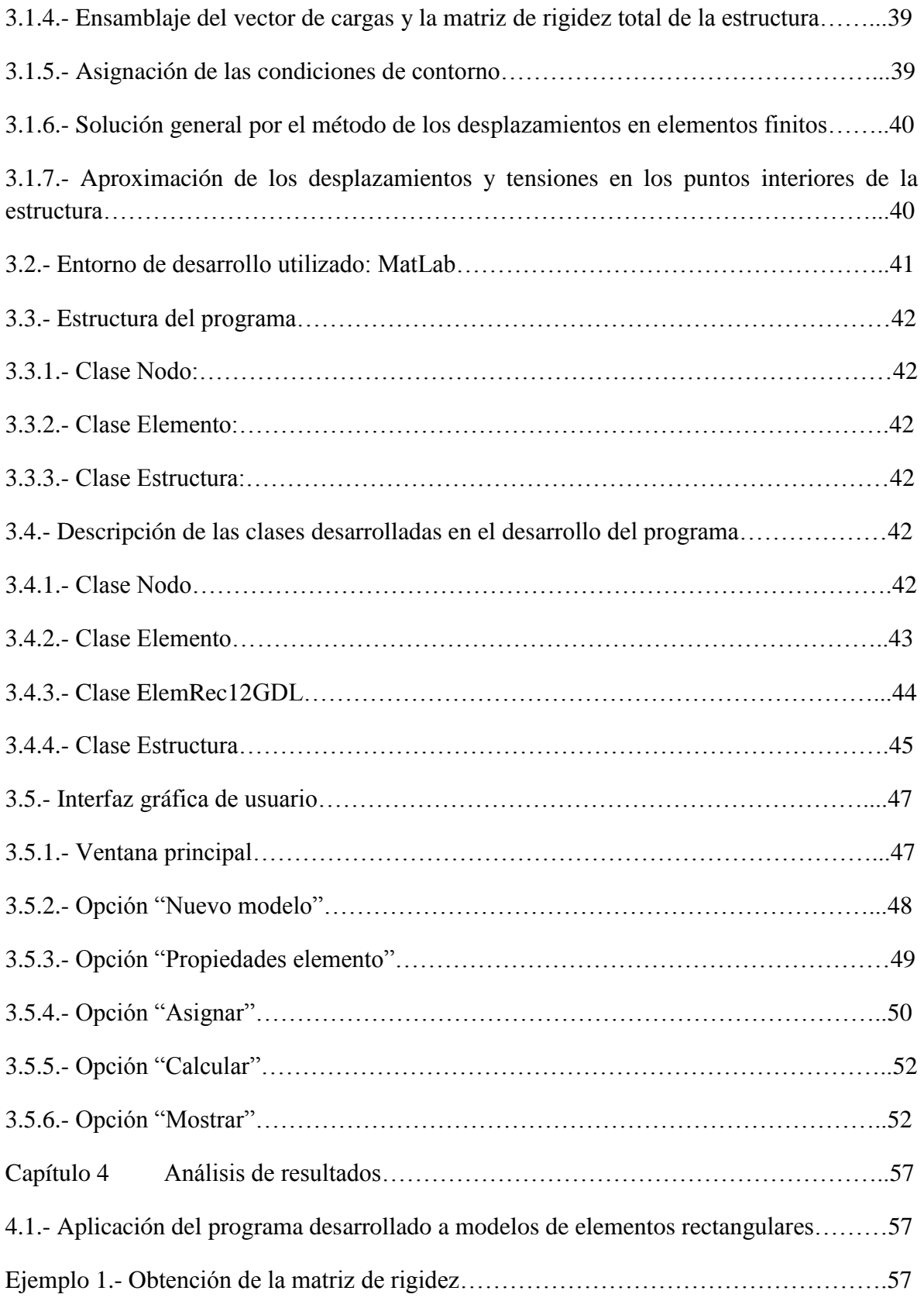

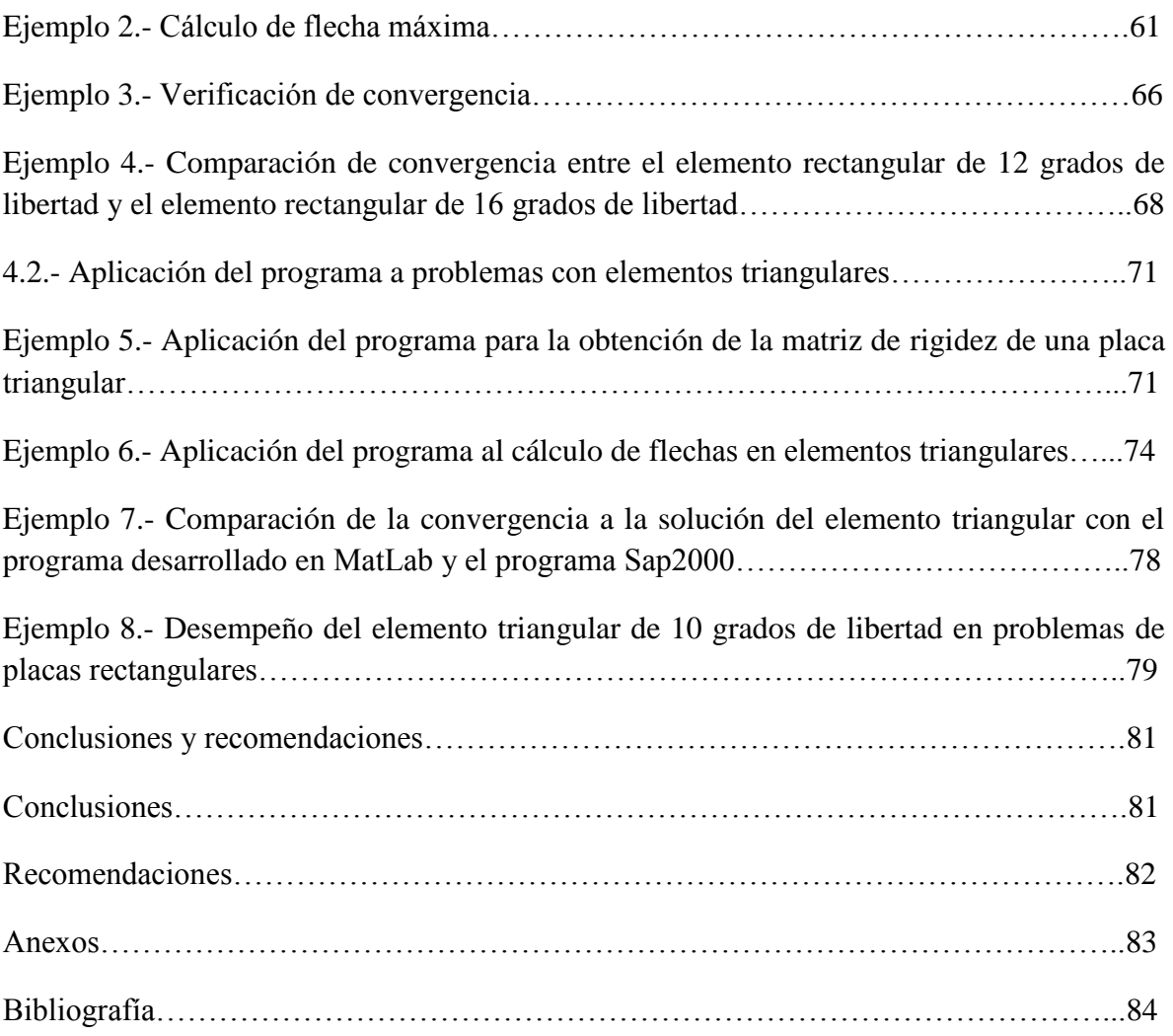

# **Índice de imágenes**

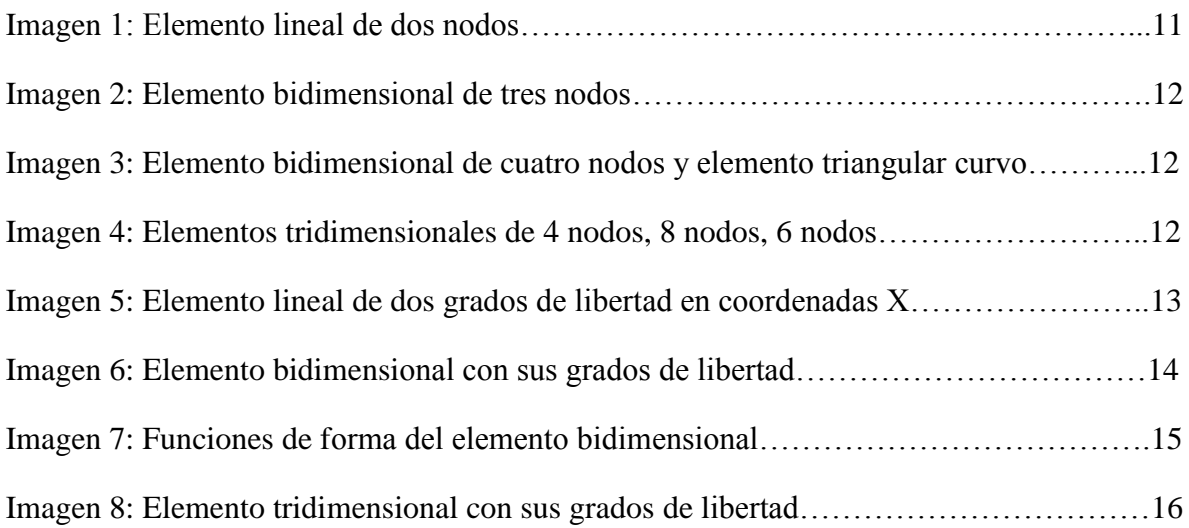

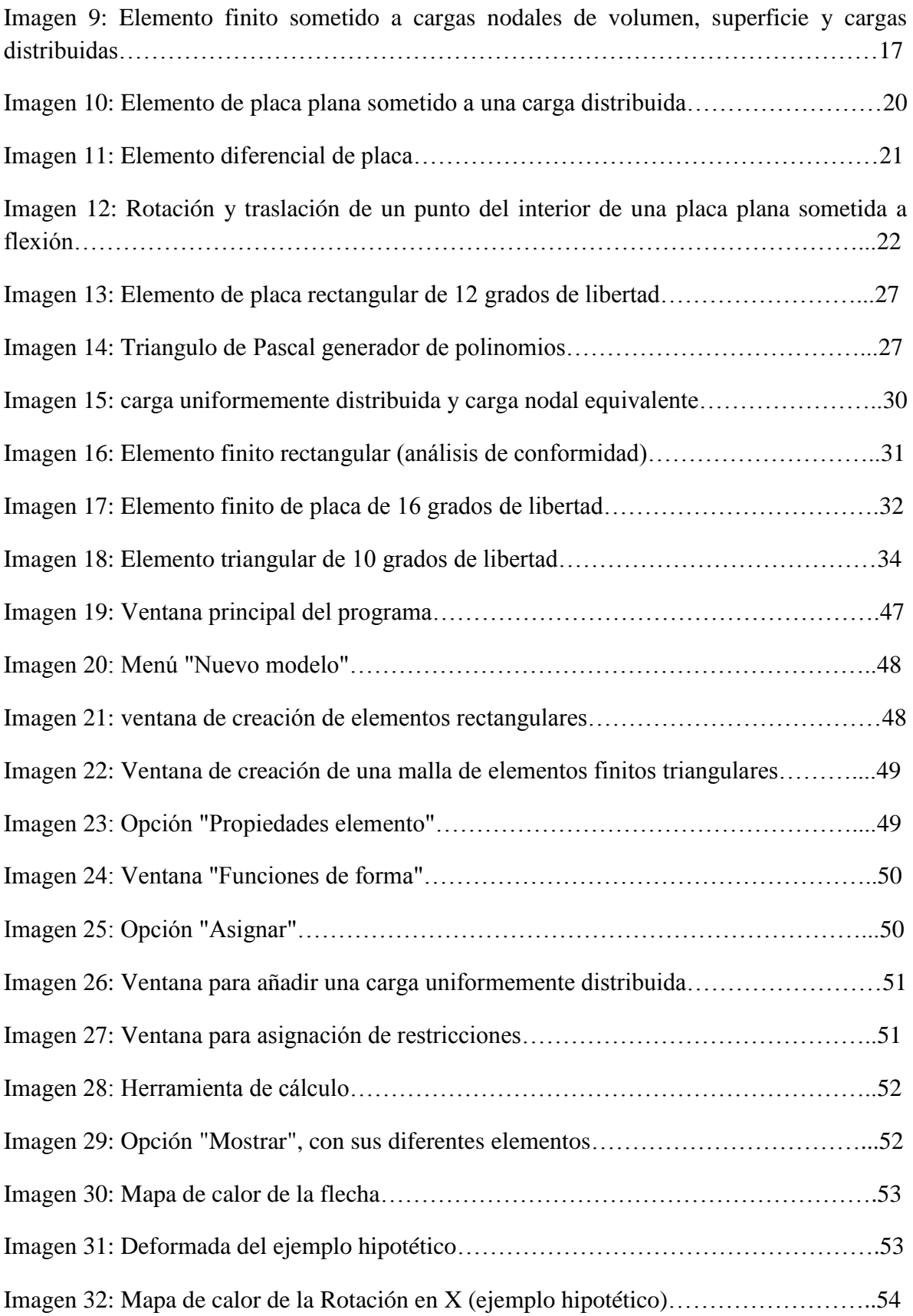

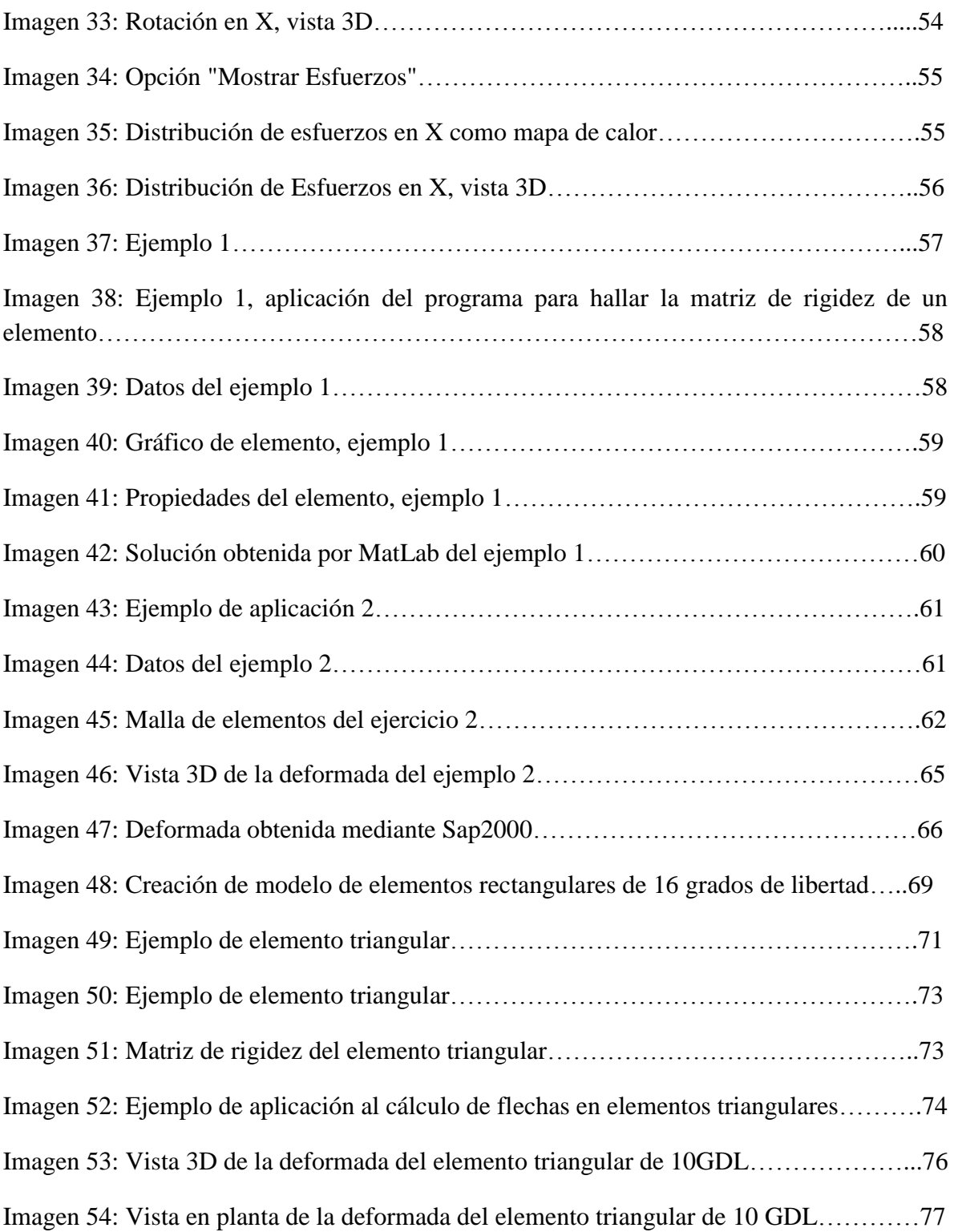

# **Índice de tablas**

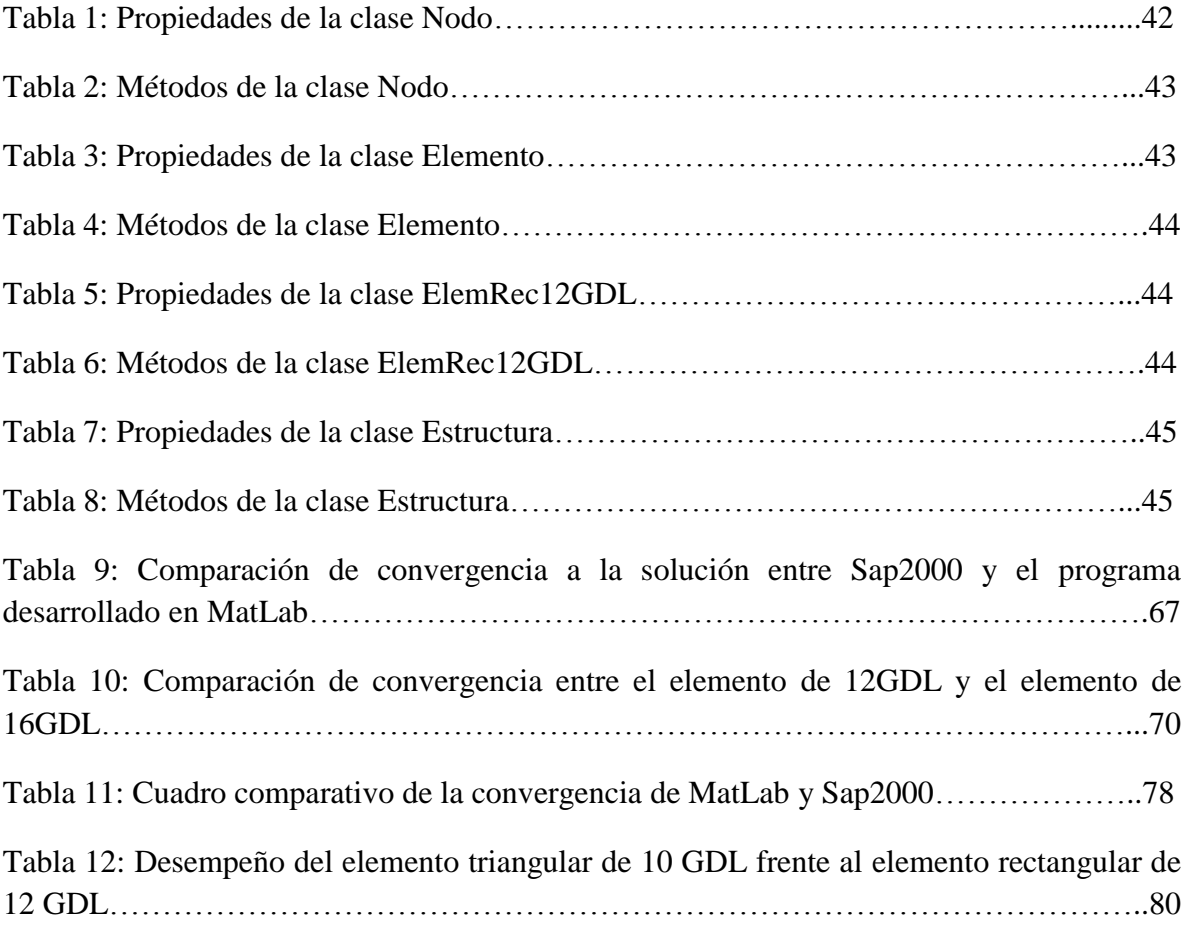